IBM Security QRadar Versión 7.3.0

# *Novedades*

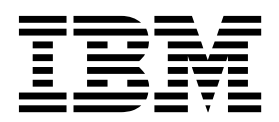

#### **Nota**

Antes de utilizar esta información y el producto al que sirve de complemento, lea la información contenida en la sección ["Avisos" en la página 17.](#page-22-0)

#### **Información sobre el producto**

Este documento corresponde a IBM QRadar Security Intelligence Platform V7.3.0 y a todos los releases subsiguientes a menos sea reemplazado por una versión actualizada de este documento.

# **Contenido**

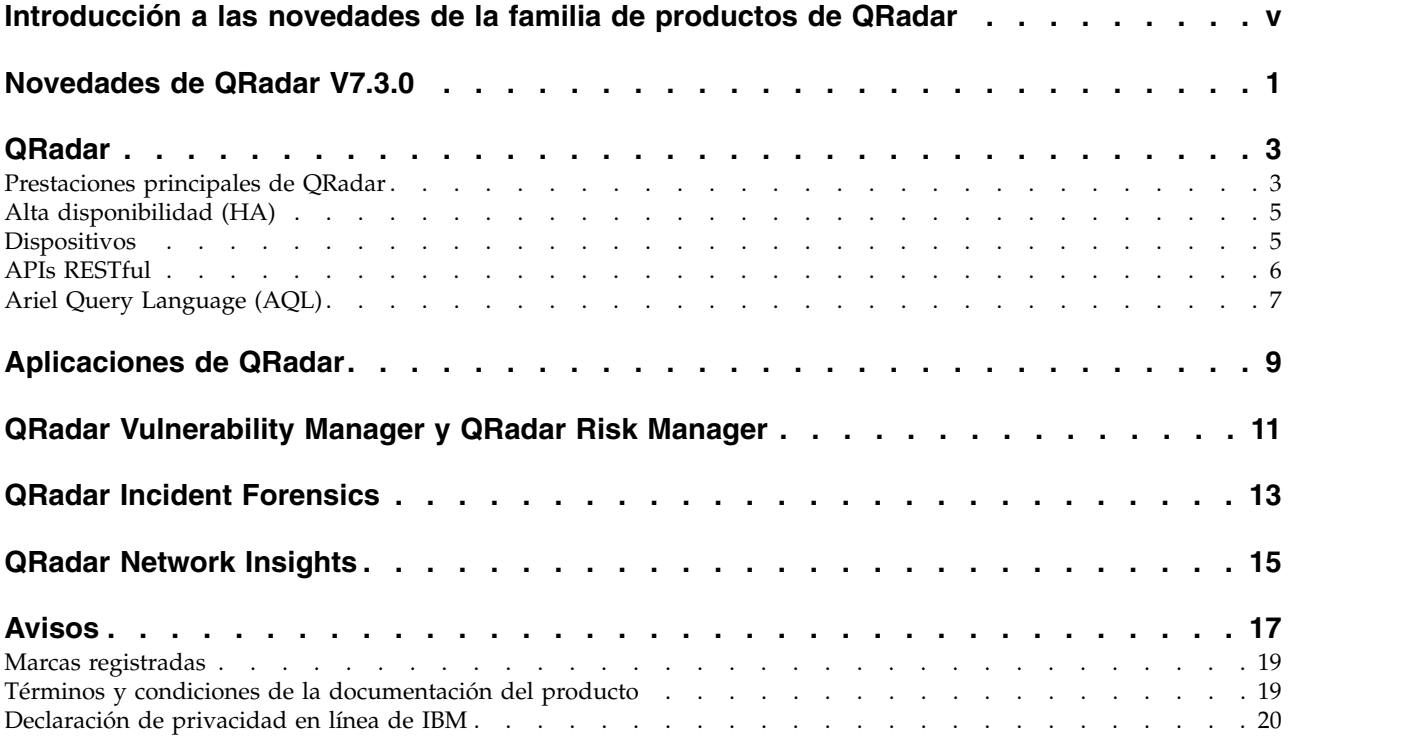

# <span id="page-4-0"></span>**Introducción a las novedades de la familia de productos de QRadar**

Los administradores pueden revisar las características nuevas de IBM® Security QRadar para determinar si es necesario actualizar, para planificar la formación de los usuarios a los que dan soporte y para estar al tanto de las prestaciones nuevas.

### **Público al que se dirige**

Esta guía está dirigida a los usuarios existentes de QRadar responsables de investigar y gestionar la seguridad de la red.

#### **Documentación técnica**

Para buscar documentación del producto IBM Security QRadar en la web, incluida toda la documentación traducida, acceda al [Knowledge Center de IBM](http://www.ibm.com/support/knowledgecenter/SS42VS/welcome) (http://www.ibm.com/support/knowledgecenter/SS42VS/welcome).

Para obtener información sobre el acceso a más documentación técnica en la biblioteca de productos de QRadar, consulte [Accessing IBM Security](http://www.ibm.com/support/docview.wss?rs=0&uid=swg21614644) [Documentation Technical Note](http://www.ibm.com/support/docview.wss?rs=0&uid=swg21614644) (www.ibm.com/support/docview.wss?rs=0 &uid=swg21614644).

#### **Cómo ponerse en contacto con el servicio de soporte al cliente**

Para obtener información acerca de cómo ponerse en contacto con el servicio de soporte al cliente, consulte la [nota técnica sobre soporte y descarga](http://www.ibm.com/support/docview.wss?rs=0&uid=swg21612861) (http://www.ibm.com/support/docview.wss?rs=0&uid=swg21612861).

# **Declaración de buenas prácticas de seguridad**

La seguridad de los sistemas de TI implica la protección de sistemas e información mediante la prevención, la detección y la respuesta a accesos indebidos desde dentro o fuera de la empresa. Un acceso indebido puede alterar, destruir o dar un uso inapropiado de la información o puede ocasionar daños o un uso erróneo de sus sistemas, incluidos los ataques a terceros. Ningún producto ni sistema de TI debe considerarse completamente seguro, y ningún producto, servicio o medida de seguridad por sí solo debe considerarse totalmente eficaz para evitar el acceso o el uso indebidos. Los sistemas, productos y servicios de IBM están diseñados como parte de un procedimiento global de seguridad de acuerdo con la legalidad vigente, lo que implica necesariamente procedimientos operativos adicionales, y pueden requerir otros sistemas, productos o servicios para ser más eficaces. IBM NO GARANTIZA QUE LOS SISTEMAS, PRODUCTOS O SERVICIOS SEAN INMUNES, O HAGAN QUE SU EMPRESA SEA INMUNE, A LAS CONDUCTAS MALICIOSAS O ILEGALES DE TERCEROS.

#### **Tenga en cuenta lo siguiente:**

El uso de este programa puede estar sujeto a diversas leyes o regulaciones, incluidas las relacionadas con la privacidad, la protección de datos, el empleo y las comunicaciones y el almacenamiento electrónicos. IBM Security QRadar solamente se puede utilizar con fines legales y de forma legal. El cliente se compromete a

utilizar este Programa de acuerdo con las leyes, disposiciones y políticas aplicables, y asume toda la responsabilidad de su cumplimiento. El licenciatario declara que obtendrá o ha obtenido los consentimientos, permisos o licencias necesarios para permitir el uso legal de IBM Security QRadar.

# <span id="page-6-0"></span>**Novedades de QRadar V7.3.0**

La familia de productos de IBM Security QRadar V7.3.0 incluye nuevos análisis de búsquedas, una migración simplificada de hosts desplegados y un tiempo de despliegue reducido, un rendimiento mejorado, una plataforma más segura y más cosas.

Las redes de hoy son más grandes y más complejas que nunca y protegerlas contra atacantes cada vez más maliciosos es una tarea que no tiene fin. Las organizaciones que pretenden salvaguardar su propiedad intelectual, proteger la identidad de sus clientes y evitar interrupciones del negocio deben hacer más que supervisar los datos de flujo de red y los registros: deben implementar soluciones avanzadas de fácil utilización para detectar rápidamente delitos de seguridad y tomar medidas.

IBM Security QRadar puede servir como solución de referencia en el centro de operaciones de seguridad de una organización pequeña, mediana o grande para recopilar, normalizar y correlacionar datos de red aprovechando años de visión de contexto. También se integra con muchos otros productos y proporciona una visibilidad completa y unificada de sucesos de seguridad en entornos locales, híbridos y en la nube.

# <span id="page-8-0"></span>**QRadar**

La familia de productos de IBM Security QRadar V7.3.0 incluye nuevos análisis de búsquedas, una migración simplificada de hosts desplegados, un tiempo de despliegue reducido, un rendimiento mejorado, una plataforma más segura y más cosas.

# **Prestaciones principales de QRadar**

Las prestaciones principales de IBM Security QRadar se han mejorado con opciones de gestión y despliegue de capacidad más flexibles, más prestaciones de usuario arrendatario y mejoras en la instalación, las licencias y el parcheo de software.

#### **Ya no se necesitan claves de activación**

Durante la instalación de QRadar V7.3.0, puede seleccionar de una lista el tipo de dispositivo desde el que está instalando. En releases anteriores, los instaladores especificaban manualmente una clave de activación para el dispositivo durante el proceso de instalación.

Para obtener más información sobre la instalación de QRadar, consulte el manual *IBM Security QRadar Installation Guide*.

#### **Se eliminan los límites de origen de registro**

Las mejoras del modelo de licencias de QRadar V7.3.0 facilitan la gestión de orígenes de registro. Se eliminan los límites de origen de registro y ya no es necesario comprar licencias para orígenes de registro.

Cuando actualiza a QRadar V7.3.0, se eliminan los límites de origen de registro anteriores.

Para obtener más información sobre las licencias de QRadar, consulte el capítulo *Gestión de licencias* de la *Guía de administración de IBM Security QRadar*.

#### **Distribuir fácilmente la capacidad de sucesos y flujos en todo el despliegue**

Adáptese a los cambios de carga de trabajo asignando sucesos por segundo (EPS) y flujos por minuto (FPM) a cualquier host de su despliegue, independientemente del host al que esté asignada la licencia.

Los EPS y FPM de licencias individuales se agregan ahora a una agrupación de licencias compartida. Como administrador, puede utilizar la ventana **Gestión de agrupación de licencias** para ver rápidamente la capacidad acumulativa de EPS y FPM en todo el despliegue, y para determinar la mejor forma de asignar los EPS y FPM a los hosts gestionados.

Por ejemplo, tiene un despliegue distribuido de QRadar V7.2.8 con dos procesadores de sucesos, uno con 7.500 EPS y el otro con 15.000 EPS. Cuando actualiza a QRadar V7.3.0, cada procesador de sucesos mantiene las asignaciones de EPS previas a la actualización pero los 22.500 EPS combinados pasan a formar parte de la agrupación de licencias compartida. Cuando los volúmenes de datos de los procesadores de sucesos cambian o cuando añade un host gestionado nuevo, puede redistribuir la capacidad de EPS.

Para obtener más información sobre la agrupación de licencias compartidas, consulte el capítulo *Gestión de licencias* de la *Guía de administración de IBM Security QRadar*.

### **Sistema operativo más seguro y particionamiento de disco flexible (LVM)**

QRadar se ejecuta en Red Hat Enterprise Linux versión 7.3 que soporta el gestor de volúmenes lógicos, lo que permite crear y redimensionar particiones y agregar clústers de almacenamiento.

Por ejemplo, puede tener QRadar All-In-One en una máquina virtual y necesitar más espacio de disco local para poder almacenar los sucesos durante más tiempo. Puede añadir otro disco para ampliar la partición /store.

Además, en Red Hat Enterprise Linux versión 7.3, el mandato **service** se sustituye por el mandato **systemctl**. Los administradores que utilizan scripts para gestionar sus despliegues de QRadar deben revisar y actualizar los scripts.

Por ejemplo, actualice los scripts para sustituir el mandato antiguo service <*nombre\_servicio*> start|stop|restart por el mandato nuevo systemctl start|stop|restart <*nombre\_servicio*>.

Para obtener más información sobre cómo utilizar el mandato **systemctl**, consulte la documentación de Red Hat Enterprise Linux versión 7.

### **Actualizaciones de seguridad**

QRadar V7.3.0 utiliza TLS 1.2 (Transport Layer Security) para comunicaciones seguras. Los protocolos Secure Socket Layer (SSL) y TLS 1.1 no están soportados.

Hay un pequeño cambio en los pasos para actualizar el certificado de autoridad emisora de certificados predeterminado cuando las actualizaciones automáticas van a través de un servidor proxy.

#### **Los usuarios arrendatarios pueden crear propiedades personalizadas**

Los usuarios arrendatarios pueden crear propiedades personalizadas para extraer o calcular información importante de la carga útil del suceso o flujo sin ayuda de un administrador de MSSP (proveedor de servicios de seguridad gestionados). Con esta prestación, los usuarios arrendatarios pueden ver y buscar datos que QRadar normalmente no normaliza ni muestra.

Como administrador de MSSP tiene permiso de escritura sobre todas las propiedades personalizadas creadas por los usuarios arrendatarios. Para mejorar el rendimiento de búsqueda, puede optimizar las propiedades personalizadas de un arrendatario cuando estas se utilizan frecuentemente en reglas e informes. Los usuarios arrendatarios no pueden optimizar las propiedades que crean.

Para obtener información sobre el trabajo con propiedades personalizadas de suceso y flujo, consulte la *Guía del usuario de IBM Security QRadar*.

### <span id="page-10-0"></span>**Los usuarios arrendatarios pueden crear recopilaciones de datos de referencia**

En QRadar V7.2.8, los usuarios arrendatarios pueden ver datos de referencia creados por su administrador de MSSP. Ahora en V7.3.0, los usuarios arrendatarios con el rol **Administración delegada** > **Gestionar datos de referencia** pueden crear y gestionar sus propias recopilaciones de datos de referencia sin la ayuda de un administrador de MSSP.

Con esta prestación los usuarios arrendatarios pueden hacer un seguimiento de datos de negocio o de datos de orígenes externos y hacer referencia a los datos en búsquedas, filtros, condiciones de prueba de regla y respuestas de regla de QRadar. Por ejemplo, un conjunto de referencia que contiene los ID de usuario de empleados despedidos se puede utilizar para impedir que los empleados inicien sesión en la red.

Para obtener más información sobre el trabajo con recopilaciones de datos de referencia, consulte la *Guía de administración de IBM Security QRadar*.

### **Se han eliminado Master Console y el Editor de despliegue**

Aunque Master Console no se instala con QRadar V7.3.0, puede utilizar Master Console V0.11.0 proporcionado con QRadar V7.2.8 para supervisa un despliegue de QRadar V7.3.0.

Para obtener más información sobre la instalación de Master Console, consulte el documento *IBM Security QRadar Master Console Guide*.

Gestión del sistema y licencias, que no está basado en Java™, sustituye al Editor de despliegue.

Para obtener más información sobre la gestión del despliegue de QRadar, consulte el capítulo *Gestión de sistemas* de la *Guía de administración de IBM Security QRadar*.

# **Alta disponibilidad (HA)**

IBM Security QRadar V7.3.0 presenta una tecnología que minimiza el tiempo de inactividad durante la aplicación de arreglos de software a Recopiladores de sucesos de alta disponibilidad.

#### **Tiempo de inactividad reducido durante la aplicación de arreglos de software a Recopiladores de sucesos de alta disponibilidad.**

Cuando se aplica un arreglo de software a un par de Recopiladores de sucesos de alta disponibilidad, se utiliza la nueva tecnología de agrupación en clúster que reduce el tiempo de inactividad. Esta tecnología de agrupación en clúster minimiza el impacto del proceso de recopilación de datos.

# **Dispositivos**

IBM Security QRadar V7.3.0 presenta un dispositivo de alto rendimiento, un dispositivo dedicado a la captura de paquetes de red y un dispositivo que reconstruye las sesiones de red en tiempo real lo que proporciona una visibilidad más detallada de las amenazas.

# <span id="page-11-0"></span>**QRadar xx29**

El dispositivo IBM Security QRadar xx29 (MTM 4412-Q2A) es la versión M5 de cualquier dispositivo xx28. Por ejemplo, puede utilizar QRadar xx29 como QRadar Event Processor 1629, QRadar Flow Processor 1729, QRadar 3129 (All-in-One), etc.

Para obtener más información, consulte la publicación *QRadar Hardware Guide*.

#### **QRadar xx48**

IBM Security QRadar xx48 (MTM 4412-Q3B) captura volúmenes de tráfico mayores para clientes de empresa que necesitan mayores niveles de rendimiento. Con el proceso de datos más rápido, la disponibilidad de datos más rápida para la búsqueda y el análisis y la capacidad de dar soporte a dispositivos habilitados para IP de QRadar xx48, puede utilizar menos dispositivos y ahorrar espacio de bastidor.

Para obtener más información, consulte la publicación *QRadar Hardware Guide*.

### **QRadar Network Packet Capture**

IBM Security QRadar Network Packet Capture (MTM 4412-F2C) proporciona más capacidad de almacenamiento para permitir que los usuarios almacenen más datos de paquete durante más tiempo y un mejor rendimiento. El dispositivo QRadar Network Packet Capture proporciona también más puertos de captura y flexibilidad de configuración para dar soporte a un amplio abanico de opciones de despliegue.

Para obtener más información, consulte la publicación *QRadar Hardware Guide*.

#### **QRadar Network Insights**

El dispositivo IBM Security QRadar Network Insights (MTM 4412-F3F) puede proporcionar un análisis detallado de flujos de red para ampliar las prestaciones de detección de amenazas de QRadar. QRadar Network Insights reconstruye las sesiones de red en tiempo real, recopilando indicadores de alto valor y analizando metadatos y contenido.

Para obtener más información, consulte la publicación *QRadar Hardware Guide*.

# **APIs RESTful**

IBM Security QRadar V7.3.0 introduce la versión 8.0 de los puntos finales de la API.

#### **Puntos finales nuevos**

QRadar V7.3.0 introduce muchas categorías nuevas de puntos finales de API y actualizaciones a puntos finales existentes en las categorías siguientes:

**Puntos finales de la API de herramientas de análisis**

Componentes básicos

Reglas personalizadas

**Puntos finales de API de configuración** Hosts

Agrupación de licencias

Redes remotas

Servicios remotos

- <span id="page-12-0"></span>**Puntos finales de Infraestructura de aplicaciones de interfaz gráfica de usuario** Servicios con nombre
- **Puntos finales de API de configuración escenificada**

Agrupación de licencias

Redes remotas

Servicios remotos

**Puntos finales de servicios** Búsquedas de DNS

Búsquedas de DIG

Búsquedas de WHOIS

Para obtener más información, consulte la publicación *IBM Security QRadar API Guide*.

# **Ariel Query Language (AQL)**

IBM Security QRadar presenta nuevas funciones y mejoras de AQL.

### **Agrupar sucesos relacionados para mejorar la visibilidad de las actividades de red y de usuario**

Utilice las nuevas sesiones transaccionales de AQL para realizar fácilmente el seguimiento de la actividad de red y de usuario.

Puede agrupar sucesos que estén contextualmente relacionados en sus propias sesiones exclusivas mediante las secuencias transaccionales de AQL. Estas sesiones muestran secuencias de sucesos y los consiguientes resultados. Por ejemplo, puede ver el tiempo que alguien permanece con sesión iniciada o si se han realizado intentos de inicio de sesión no autorizados.

Para obtener más información, consulte la publicación *IBM Security QRadar Ariel Query Language Guide*.

### **Direcciones de red distintas de las direcciones de host para mejorar la prestación de filtrado de la búsqueda**

Utilice operadores bit a bit para el enmascaramiento de direcciones IP por parte de AQL y para refinar los criterios de búsqueda de direcciones IP.

Puede devolver todas las direcciones IP para segmentos de red específicos o dispositivos con direcciones IP específicas. Puede filtrar la búsqueda para los cuatro octetos de un octeto de dirección IP o para uno de ellos. Por ejemplo, puede utilizar el operador AND bit a bit para buscar todas las direcciones IP que coincidan con xxx.100.xxx.xxx para centrarse en un conjunto específico de direcciones IP. Puede utilizar la función LONG para convertir las direcciones IP en enteros largos que se pueden utilizar en operaciones bit a bit.

Para obtener más información, consulte la publicación *IBM Security QRadar Ariel Query Language Guide*.

# <span id="page-14-0"></span>**Aplicaciones de QRadar**

En IBM Security QRadar V7.3.0, puede mejorar el rendimiento de las aplicaciones mediante un dispositivo Nodo de aplicaciones, en el que las aplicaciones tienen acceso a más memoria y espacio de almacenamiento.

Los clientes, desarrolladores y Business Partners utilizan IBM Security App Exchange para compartir aplicaciones de seguridad y extensión de contenido para mejorar productos de IBM Security.

### **Potencia de proceso mejorada para aplicaciones**

En releases anteriores, al configurar GUI Application Framework, las aplicaciones se ejecutaban en QRadar Console y las restricciones de recurso afectaban a cada aplicación desplegada. En QRadar V7.3.0, puede desplegar un Nodo de aplicaciones dedicado en el hardware del sistema para descargar recursos del sistema que QRadar necesita para ejecutar aplicaciones.

Para obtener más información sobre la configuración de un nodo de aplicaciones, consulte la *Guía de administración de IBM Security QRadar*.

#### **Comunicación entre aplicaciones para una mejor detección y percepción de amenazas**

Al publicar la API, una aplicación permite que otra aplicación utilice la inteligencia y el valor que proporciona para mejorar y aumentar la seguridad.

Por ejemplo, cuando una aplicación que proporciona fuentes de datos de información de amenazas publica su API, una aplicación de de motor de detección de programas maliciosos puede utilizar los datos de información de amenazas en su aplicación.

### **Proceso de copia de seguridad y recuperación optimizado para aplicaciones**

Ahora es posible realizar una copia de seguridad y una restauración de las configuraciones de aplicación aparte de los datos de aplicación.

La copia de seguridad de las configuraciones de aplicación se realiza como parte de la copia de seguridad de configuración nocturna. La copia de seguridad de configuración incluye aplicaciones instaladas en QRadar Console y en un nodo de aplicaciones. Puede restaurar la configuración de aplicaciones seleccionando la opción **Configuración de aplicaciones instaladas** cuando restaura una copia de seguridad.

La copia de seguridad de los datos de aplicación se realiza aparte de la configuración de aplicación mediante un script fácil de utilizar que se ejecuta por la noche. También puede utilizar el script para restaurar los datos de aplicación y para configurar las horas de copia de seguridad y los periodos de retención de datos.

Para obtener más información sobre la copia de seguridad de las aplicaciones y los datos de aplicación, consulte la *Guía de administración de IBM Security QRadar*.

# <span id="page-16-0"></span>**QRadar Vulnerability Manager y QRadar Risk Manager**

En IBM Security QRadar Vulnerability Manager V7.3.0, puede optimizar la velocidad y la exactitud a la que se descubren los servicios en los activos.

### **Mejoras de rendimiento para el descubrimiento de servicios en los activos**

Para mejora el rendimiento y la exactitud del descubrimiento de servicios en los activos, ahora puede configurar parámetros, como por ejemplo tiempos de espera y reintentos para ajustarse a su infraestructura y velocidad de red.

# **Mejora en el rendimiento para Gestionar vulnerabilidades**

Las consultas de SQL y los filtros de búsqueda se han ajustado para mejorar el rendimiento en las pantallas **Gestionar vulnerabilidades Por instancia**, **Por vulnerabilidad** y **Por activo**. La mejora es especialmente evidente cuando hay muchos activos y vulnerabilidades, proporcionando una escalabilidad y una usabilidad mucho mejores.

# <span id="page-18-0"></span>**QRadar Incident Forensics**

IBM Security QRadar Incident Forensics V7.3.0 presenta opciones avanzadas de recuperación e información de resolución de problemas de IBM QRadar Network Packet Capture para ayudarle a resolver problemas comunes.

### **Selección de dispositivos PCAP disponible para una recuperación de QRadar Incident Forensics**

Para ver solo el tráfico de dispositivos PCAP en el despliegue cuando ejecuta una recuperación de QRadar Incident Forensics, elija un **Dispositivo de captura personalizado**.

Para obtener más información consulte la *Guía del usuario de IBM Security QRadar Incident Forensics*.

# **Hay más información de resolución de problemas disponible para ayudarle a identificar y solucionar problemas rápidamente**

Incluye cómo configurar la fecha y la hora, además de información adicional para configurar los valores de puerto del acelerador en QRadar Network Packet Capture y ejemplos nuevos de API de fragmentación y modalidad continua de Python.

Para obtener más información, consulte la *Guía de administración de IBM QRadar Network Packet Capture* y la guía *IBM QRadar Network Packet Capture API Guide*.

# <span id="page-20-0"></span>**QRadar Network Insights**

IBM QRadar Network Insights V7.3.0 presenta el soporte para el formato TLV (tabulador-longitud-valor).

# **Opción TLV disponible para QRadar Network Insights**

Utilice QFlow Collectors para exportar datos al QFlow Processor en formato TLV (tabulador-longitud-valor). Para instalaciones nuevas de IBM Security QRadar o actualizaciones de QRadar que no tienen un dispositivo de QRadar Network Insights como parte de su despliegue, elija el formato TLV en el menú **Formato de QFlow**.

Para obtener más información, consulte la *Guía de administración de IBM Security QRadar Incident Forensics*.

# <span id="page-22-0"></span>**Avisos**

Esta información se ha desarrollado para productos y servicios ofrecidos en Estados Unidos.

Es posible que IBM no ofrezca en otros países los productos, servicios o características que se describen en este documento. Póngase en contacto con el representante local de IBM, que le informará sobre los productos y servicios disponibles actualmente en su área. Cualquier referencia a un producto, programa o servicio de IBM no pretende indicar ni implicar que solo pueda utilizarse dicho producto, programa o servicio de IBM. En su lugar, puede utilizarse cualquier producto, programa o servicio funcionalmente equivalente que no infrinja ninguno de los derechos de propiedad intelectual de IBM. No obstante, es responsabilidad del usuario evaluar y verificar el funcionamiento de cualquier producto, programa o servicio que no sea de IBM.

IBM puede tener patentes o solicitudes de patente en tramitación que abarquen la materia descrita en este documento. La posesión de este documento no le confiere ninguna licencia sobre dichas patentes. Puede enviar consultas sobre licencias, por escrito, a:

IBM Director of Licensing IBM Corporation North Castle Drive Armonk, NY 10504-1785, EE. UU.

Para consultas sobre licencias en las que se solicite información sobre el juego de caracteres de doble byte (DBCS), póngase en contacto con el departamento de Propiedad intelectual de IBM de su país o envíe las consultas, por escrito, a:

Intellectual Property Licensing Legal and Intellectual Property Law IBM Japan Ltd. 19-21, Nihonbashi-Hakozakicho, Chuo-ku Tokyo 103-8510, Japón

INTERNATIONAL BUSINESS MACHINES CORPORATION PROPORCIONA ESTA PUBLICACIÓN "TAL CUAL", SIN GARANTÍAS DE NINGUNA CLASE, NI EXPLÍCITAS NI IMPLÍCITAS, INCLUIDAS, PERO SIN LIMITARSE A, LAS GARANTÍAS IMPLÍCITAS DE NO INFRACCIÓN, COMERCIALIZACIÓN O IDONEIDAD PARA UNA FINALIDAD DETERMINADA. Algunas legislaciones no contemplan la declaración de limitación de responsabilidad, ni implícita ni explícita, en determinadas transacciones, por lo que cabe la posibilidad de que esta declaración no sea aplicable en su caso.

Esta información podría incluir imprecisiones técnicas o errores tipográficos. Periódicamente se realizan cambios en la información aquí contenida; estos cambios se incorporarán en nuevas ediciones de la publicación. IBM puede efectuar mejoras o cambios en los productos o programas descritos en esta publicación en cualquier momento y sin previo aviso.

Las referencias hechas en esta publicación a sitios web que no son de IBM se proporcionan sólo para la comodidad del usuario y no constituyen un aval de estos sitios web. Los materiales de dichos sitios web no forman parte de los materiales para este producto de IBM y el uso de dichos sitios web corre a cuenta y riesgo del Cliente.

IBM puede utilizar o distribuir la información que se le proporcione de cualquier modo que considere adecuado sin incurrir por ello en ninguna obligación con el remitente.

Los titulares de licencias de este programa que deseen obtener información sobre el mismo con el fin de permitir:(i) el intercambio de información entre programas creados de forma independiente y otros programas (incluido éste) y (ii) el uso mutuo de la información que se haya intercambiado, deberán ponerse en contacto con:

IBM Director of Licensing IBM Corporation North Castle Drive, MD-NC119 Armonk, NY 10504-1785 EE.UU.

Dicha información puede estar disponible, sujeta a los términos y condiciones correspondientes, incluyendo, en algunos casos, el pago de una tarifa.

IBM proporciona el programa bajo licencia descrito en este documento y todo el material bajo licencia disponible para el mismo bajo los términos del contrato de cliente IBM, el contrato internacional de licencia de programa de IBM o cualquier acuerdo equivalente entre las partes.

Los datos de rendimiento y los ejemplos de clientes citados se presentan solamente a efectos ilustrativos. Los resultados de rendimiento reales pueden variar en función de las configuraciones y las condiciones operativas específicas.

La información relacionada con productos que no son de IBM se ha obtenido de los proveedores de dichos productos, de sus anuncios publicados o de otras fuentes disponibles públicamente. IBM no ha probado esos productos y no puede confirmar la precisión del rendimiento, compatibilidad o cualquier otra declaración relacionada con los productos que no son de IBM. Las preguntas relativas a las prestaciones de los productos que no son de IBM deberán dirigirse a los proveedores de dichos productos.

Las declaraciones relativas a la dirección o intenciones futuras de IBM pueden cambiar o ser retiradas sin previo aviso, y sólo representan propósitos y objetivos.

Todos los precios de IBM mostrados son precios de venta al público sugeridos por IBM, son actuales y están sujetos a cambio sin previo aviso. Los precios de los distribuidores pueden variar.

Esta información contiene ejemplos de datos e informes utilizados en operaciones empresariales cotidianas. Para ilustrarlos de la manera más completa posible, los ejemplos incluyen los nombres de personas, empresas, marcas y productos. Todos estos nombres son ficticios y cualquier similitud con nombres reales de personas o empresas es pura coincidencia.

# <span id="page-24-0"></span>**Marcas registradas**

IBM, el logotipo de IBM e ibm.com son marcas registradas o marcas comerciales registradas de International Business Machines Corp., registradas en muchas jurisdicciones de todo el mundo. Otros nombres de productos y servicios pueden ser marcas registradas de IBM u otras empresas. Hay disponible una lista actual de marcas registradas de IBM en la web, en sección "Copyright and trademark information" de [www.ibm.com/legal/copytrade.shtml.](http://www.ibm.com/legal/copytrade.shtml)

Linux es una marca registrada de Linus Torvalds en Estados Unidos y/o en otros países.

UNIX es una marca registrada de The Open Group en Estados Unidos y en otros países.

Microsoft, Windows, Windows NT y el logotipo de Windows son marcas registradas de Microsoft Corporation en Estados Unidos o en otros países.

# **Términos y condiciones de la documentación del producto**

Se otorga permiso para el uso de estas publicaciones si se cumplen estos términos y condiciones.

# **Aplicabilidad**

Estos términos y condiciones se añaden a los términos de uso del sitio web de IBM.

# **Uso personal**

Puede reproducir estas publicaciones para su uso personal, no comercial, siempre que se conserven todos los avisos sobre derechos de propiedad. No se permite la distribución, la exhibición o la realización de trabajos derivados de estas publicaciones, total o parcialmente, sin consentimiento explícito por parte de IBM.

# **Uso comercial**

Puede reproducir, distribuir y visualizar estas publicaciones únicamente dentro de la empresa a condición de que se conserven todos los avisos de propiedad. No puede realizar trabajos derivados de estas publicaciones, ni de partes de las mismas, ni reproducirlas, distribuirlas o visualizarlas fuera de la empresa, sin el consentimiento expreso de IBM.

# **Derechos**

Salvo lo aquí permitido de forma expresa, no se conceden otros permisos, licencias o derechos, ni implícitos ni explícitos, para las publicaciones o cualquier información, datos software u otra propiedad intelectual que en ellas se incluya.

IBM se reserva el derecho de retirar los permisos que se hayan proporcionado siempre que, bajo su discreción, el uso de las publicaciones sea perjudicial para sus intereses o, según determine IBM, no se estén siguiendo adecuadamente las instrucciones detalladas anteriormente.

<span id="page-25-0"></span>No se puede descargar, exportar o reexportar si no es en total cumplimiento con todas las leyes y reglamentos aplicables, incluidas las leyes y reglamentos de los EE.UU. en materia de exportación.

IBM NO GARANTIZA EL CONTENIDO DE ESTAS PUBLICACIONES. LAS PUBLICACIONES SE PROPORCIONAN "TAL CUAL", SIN GARANTÍAS DE NINGUNA CLASE, YA SEAN EXPLÍCITAS O IMPLÍCITAS, INCLUYENDO, PERO SIN LIMITARSE A, LAS GARANTÍAS IMPLÍCITAS DE COMERCIALIZACIÓN, NO INFRACCIÓN Y ADECUACIÓN A UN FIN DETERMINADO.

# **Declaración de privacidad en línea de IBM**

Los productos de software de IBM, incluido el software que se ofrece como soluciones de servicio (Ofertas de software), pueden utilizar cookies u otras tecnologías para recopilar información de uso del producto, ayudar a mejorar la experiencia del usuario final, ajustar las interacciones con el usuario final o para otros fines. En muchos casos, las Ofertas de software no recopilan información de identificación personal. Algunas de nuestras Ofertas de software pueden ayudarle a recopilar información de identificación personal. Si esta Oferta de software utiliza cookies para recopilar información de identificación personal, a continuación se define información sobre el uso de cookies de esta oferta.

En función de las configuraciones desplegadas, esta Oferta de software puede utilizar cookies de sesión que recopilan el ID de sesión de cada usuario para la gestión y autenticación de sesiones. Estas cookies se pueden inhabilitar, pero si se inhabilitan también se elimina la función que estas cookies habilitan.

Si las configuraciones desplegadas para esta oferta de software le ofrecen como cliente la posibilidad de recopilar información de identificación personal de los usuarios finales mediante cookies y otras tecnologías, debe buscar asesoramiento jurídico sobre la legislación aplicable a esa recopilación de datos, que incluye cualquier requisito de aviso y consentimiento.

Para obtener más información sobre el uso de diversas tecnologías, incluidos los cookies, para estos fines, consulte la política de privacidad de IBM en <http://www.ibm.com/privacy>y la declaración de privacidad en línea de IBM en [http://www.ibm.com/privacy/details,](http://www.ibm.com/privacy/details/us/en/) la sección titulada "Cookies, Web Beacons and Other Technologies" y la declaración "IBM Software Products and Software-as-a-Service Privacy Statement" en [http://www.ibm.com/software/info/product-privacy.](http://www.ibm.com/software/info/product-privacy)

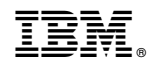

Impreso en España